# 技術ノート KGTN 2015102103

## 現 象

[ExPack] GGEasyMonitor のローカルネットワーク上での監視 (アクティブ・エージェント方式) の構成と設定 を知りたい.

## 説 明

GGEasyMonitor のローカルネットワーク上での監視 (アクティブ・エージェント方式) の構成例とその設定内 容 (抜粋) を以下に示します.

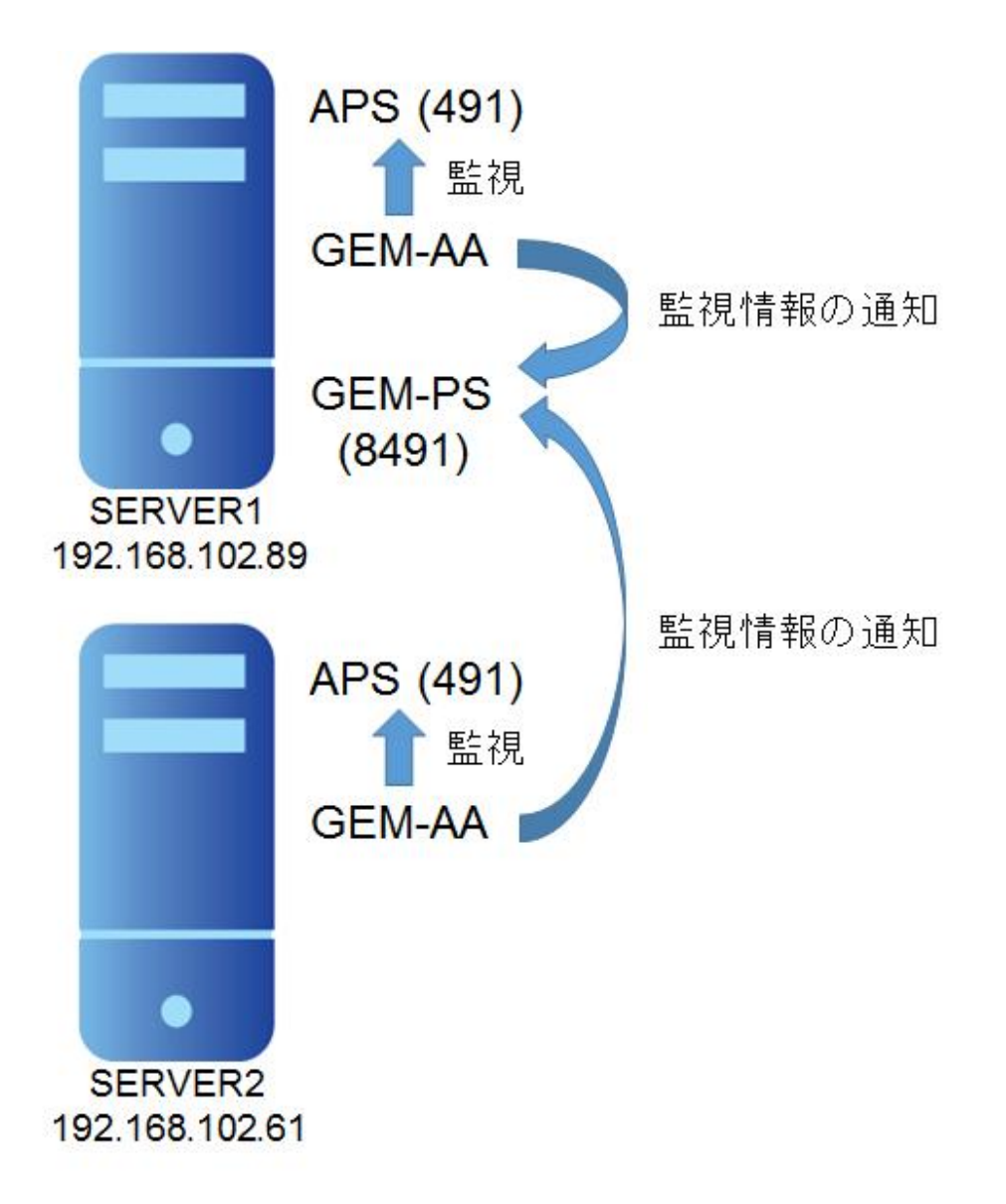

### SERVER1

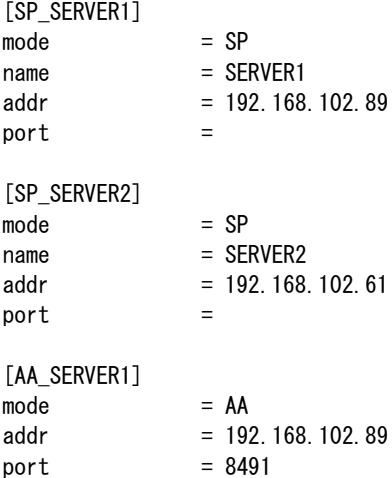

#### SERVER2

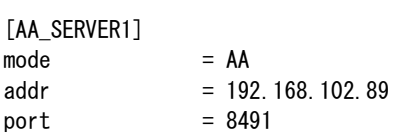

Last reviewed: Dec 01, 2015 Status: DRAFT Ref: NONE Copyright © 2015 kitASP Corporation